RSV/Nagios Integration Sarah Williams Indiana University

# **RSV Model**

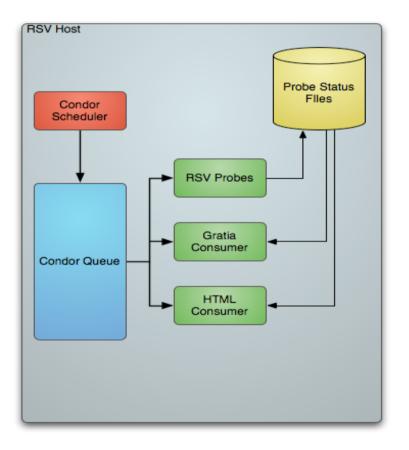

- Producer/Consumer model
- RSV Probes produce run tests, store results in status files
- Consumers read status files and write webpage, send information to Gratia servers, etc.
- Scheduling is handled by Condor

# **Nagios Model**

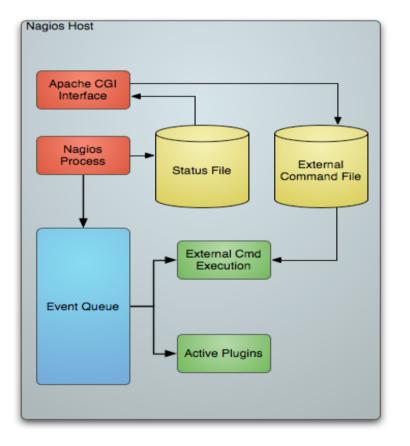

- Nagios queue contains two types of jobs - active plugins, and commands from the External Command file
- Active plugins run tests, pass results to Nagios process, which updates the status file and sends out alerts
- Passive plugins work by sending an update status command to the External Command file
- One way to update the External Command File is through the CGI Interface
- Other methods NRPE, NCSA

## How They Communicate

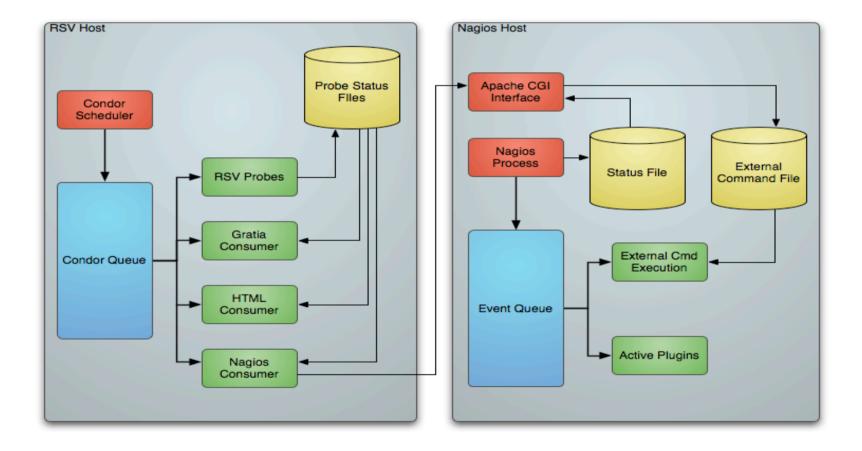

### Demo

| Current Network Status                                                |
|-----------------------------------------------------------------------|
| Last Updated: Fri Feb 29 15:16:47 EST 200<br>Updated every 90 seconds |
| Nagios® - www.nagios.org                                              |
| Logged in as sarah                                                    |

View History For This Host View Notifications For This Host View Service Status Detail For All Hosts

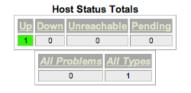

| Service Status Totals |        |         |                 |         |  |  |  |  |  |
|-----------------------|--------|---------|-----------------|---------|--|--|--|--|--|
| <u>Ok</u> Wa          | rning  | Jnknown | <b>Critical</b> | Pending |  |  |  |  |  |
| 17                    | 0      | 2       | 1               | 0       |  |  |  |  |  |
|                       | All Pi | roblems | All Type:       | 5       |  |  |  |  |  |
|                       |        | 3       | 20              | 1       |  |  |  |  |  |

#### Service Status Details For Host 'iut2-grid2'

| Host ↑↓                   | Service ↑↓                                  |            | Status ↑↓ | Last Check ↑↓       | Duration ↑↓      | Attempt ↑↓ | Status Information                                                                                                    |
|---------------------------|---------------------------------------------|------------|-----------|---------------------|------------------|------------|----------------------------------------------------------------------------------------------------|
| iut2-grid2                | 2-grid2 LOCALDISKUSAGE                      |            | ок        | 02-29-2008 15:13:32 | 57d 23h 5m 15s   | 1/3        | OK: 1 mountpoints are ok.                                                                                                    |
|                           | NFS                                         |            | ок        | 02-29-2008 15:13:43 | 380d 23h 39m 46s | 1/3        | OK: RPC program nfs version 2 version 3 version 4 udp running                                                                                                    |
|                           | PING                                        |            | ок        | 02-29-2008 15:15:52 | 514d 1h 29m 21s  | 1/3        | PING OK - Packet loss = 0%, RTA = 0.04 ms                                                                                                    |
|                           | RAIDMEGACTRL                                |            | ок        | 02-29-2008 15:11:47 | 67d 5h 0m 22s    | 1/3        | OK - 2 active drives                                                                                                    |
|                           | <u>SSH</u>                                  |            | ок        | 02-29-2008 15:13:28 | 468d 22h 3m 38s  | 1/3        | SSH OK - OpenSSH_4.3p2-1.9_test5.cern-hpn (protocol 2.0)                                                                                                    |
| org.osg.batch.jobmanager- | org.osg.batch.jobmanager-condor-status      | PASV<br>11 | ок        | 02-29-2008 14:20:16 | 6d 22h 49m 34s   | 1/3        | A test job was succesfully submitted to<br>"iut2-grid6.iu.edu/jobmanager-condor", its status when last checked<br>was a valid one ("PENDING"): and finally the test job was succesfully<br>cleaned up!EOT      |
|                           | org.osg.batch.jobmanager-fork-status        | ЦХ         | ок        | 02-29-2008 14:34:46 | 9d 0h 24m 1s     | 1/3        | A test job was succesfully submitted to<br>"jut2-grid6.iu.edu/jobmanagerfork", its status when last checked was a<br>valid one ("ACTIVE"): and finally the test job was succesfully cleaned<br>uptEOT          |
|                           | org.osg.batch.jobmanager-loadleveler-status |            | UNKNOWN   | 02-29-2008 14:33:13 | 6d 22h 49m 33s   | 3/3        | Job manager "iut2-grid6.iu.edu/jobmanager-loadleveler" appears to be<br>not supported by the CE being probed. Bailing nowEOT                                                                                   |
|                           | org.osg.batch.jobmanager-lsf-status         |            | UNKNOWN   | 02-29-2008 14:47:29 | 9d 0h 11m 2s     | 3/3        | Job manager "iut2-grid6.iu.edu/jobmanager-lsf" appears to be not<br>supported by the CE being probed. Bailing nowEOT                                                                                           |
|                           | org.osg.balch.jobmanager-managedfork-status |            | ок        | 02-29-2008 14:30:53 | 6d 22h 49m 33s   | 1/3        | A test job was succesfully submitted to<br>"iut2-grid6.iu.edu/jobmanager-managedfork", its status when last<br>checked was a valid one ("PENDING"): and finally the test job was<br>succesfully cleaned upIEOT |
|                           | org.osg.balch.jobmanager-pbs-slalus         | ЦХ         | ок        | 02-29-2008 14:58:07 | 6d 22h 49m 33s   | 1/3        | A test job was succesfully submitted to<br>"iut2-grid6.iu.edu/jobmanager-pbs", its status when last checked was a<br>valid one ("ACTIVE"): and finally the test job was succesfully cleaned<br>upIEOT          |
|                           | org.osg.batch.jobmanagers-available         |            | ок        | 02-29-2008 14:59:10 | 4d 0h 11m 24s    | 1/3        | Available Batch Schedulers are condor.pm fork.pm managedfork.pm<br>pbs.pmEOT                                                                                                    |
|                           | org.osg.certificates.cacert-expiry          | 11XX       | ок        | 02-29-2008 14:11:47 | 6d 22h 49m 35s   | 1/3        | 87 CA certs found: all valid for at least 168 hours!EOT                                                                                                    |